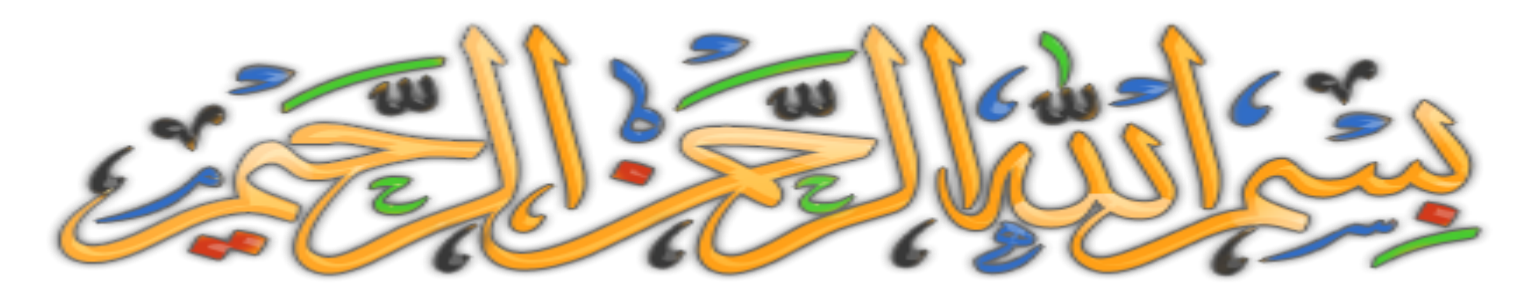

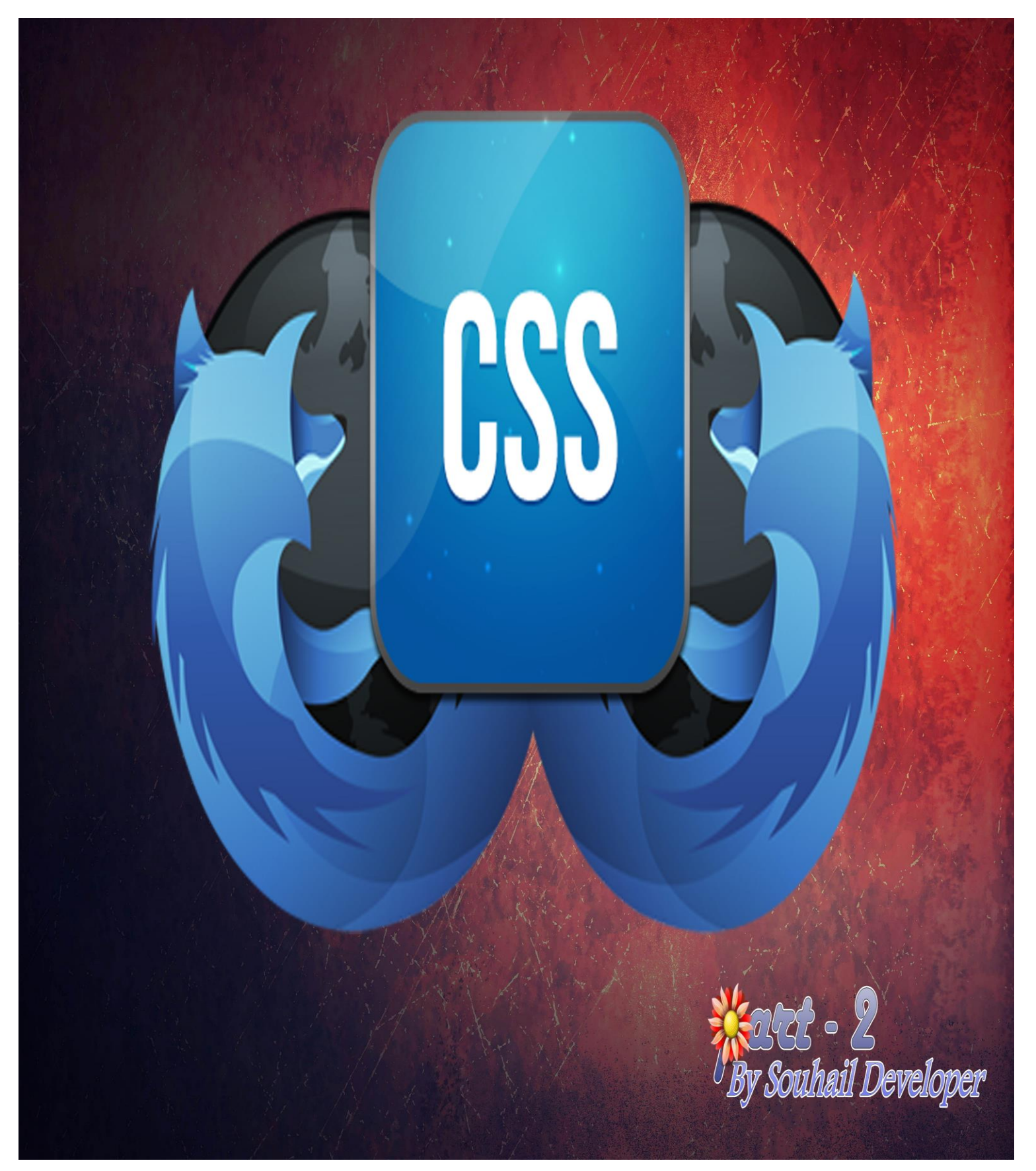

## **تقنيات و أكواد سي اس اس**

**اللهم أعني على إتمام هذا الكتاب**

**الحمد هلل المنفرد بالخلق والتدبير، الواحد في الحكم والتقدير، الملك الذي ليس له في ملكه وزير. وأشهد أال إله اال هللا وحده ال شريك له شهادة عبد مفوض لقضائه، مستسلم في حكمه وامضائه وأشهد أن محمد عبده ورسوله، المفضل على جميع أنبيائه، المخصوص بجزيل فضله وعطائه، الفاتح الخاتم وليس ذلك لسوائه، الشافع في كل العباد حين يجمعهم الحق لفصل قضائه. صلى هللا عليه وعلى آله وصحبه المستمسكين بوالئه وسلم كثيرا.**

**أما بعد:**

**بفضل الله ، جمعت في هذا الكتاب أساسيات البرمجة بسي اس اس ، حيث أغلب الأكواد و التقنيات نقلتها من الموقع الشهير school3w ، حيث يمكنك العودة اليه في حال أردت تجربة األكواد بشكل أسهل ، و كذا االطالع على بعض التفاصيل التي لم أذكرها بهذا الكتاب .**

**أريد أن أذكر يا صديقي أن الجزء الثاني من الكتاب لن يكون كاألول فسيشمل أمثلة وكذا مواقع لتحميل قوالب جاهزة واحترافية ان شاء هللا .**

**فأسأل هللا أن يفيدك الكتاب فهو يساعدك في االطالع على األكواد دون نت عكس الموقع، وأسأل هللا قبل كل شيء أن يكون لوجهه الكريم، وال حول وقوة اال باهلل.**

# **هذا هو الجزء األخير والحمد هلل**

# **مأل النصوص:**

**في غالب األحيان قد تود تجربة صفحة و تعاملها مع النصوص ، وقد ال تجد نص جاهز مما تضطر الى كتابة نص عشوائي ، وهذا طبعا يأخذ مع الوقت خصوصا اذا كان المشروع ذو نظرة بعيدة .**

**فهذه بعض المواقع تعطيك نص جاهز و عشوائي و كذلك إمكانية تحديد كمية األسطر الخ...**

#### **[https://www.lipsum.com](https://www.lipsum.com/)**

# Lorem Ipsum

"Neque porro quisquam est qui dolorem ipsum quia dolor sit amet, consectetur, adipisci velit..." "There is no one who loves pain itself, who seeks after it and wants to have it, simply because it is pain..."

#### What is Lorem Ipsum?

Lorem Ipsum is simply dummy text of the printing and typesetting industry. Lorem Ipsum has been the industry's standard dummy text ever since the 1500s, when an unknown printer took a galley of type and scrambled it to make a type specimen book. It has survived not only five centuries, but also the leap into electronic typesetting, remaining essentially unchanged. It was popularised in the 1960s with the release of Letraset sheets containing Lorem Ipsum passages, and more recently with desktop publishing software like Aldus PageMaker including versions of Lorem Ipsum.

#### $W(y)$  do we use it?

It is a long established fact that a reader will be distracted by the readable content of a page when looking at its layout. The point of using Lorem Ipsum is that it has a more-or-less normal distribution of letters, as opposed to using 'Content here, content here', making it look like readable English. Many desktop publishing packages and web page editors now use Lorem Ipsum as their default model text, and a search for 'lorem ipsum' will uncover many web sites still in their infancy. Various versions have evolved over the years, sometimes by accident, sometimes on purpose (injected humour and the like).

#### **[http://generator.lorem-ipsum.info](http://generator.lorem-ipsum.info/)**

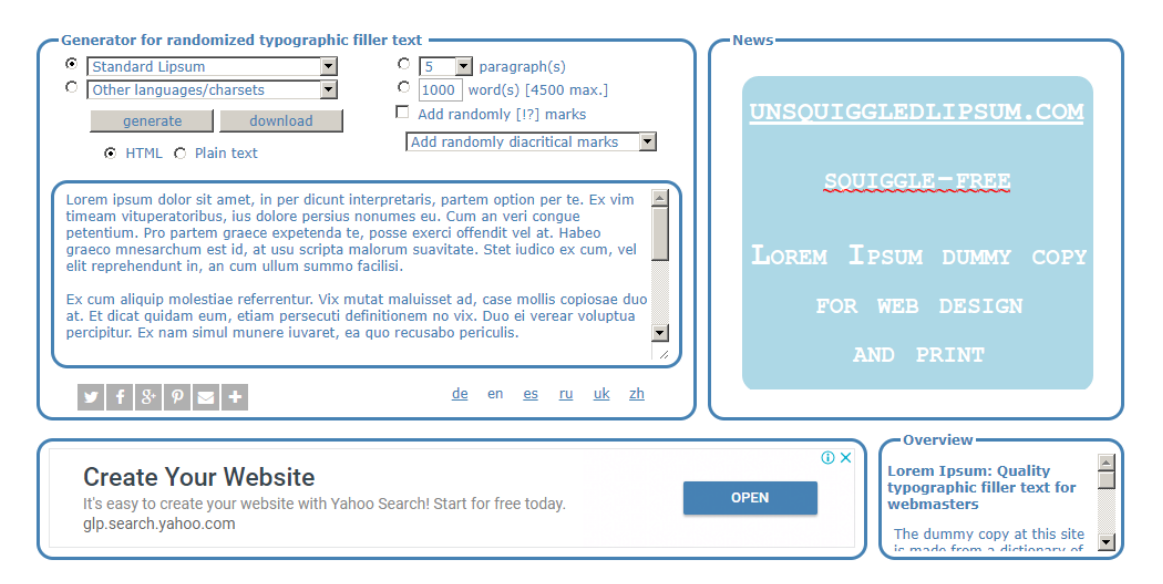

**[http://lorem-ipsum.perbang.dk](http://lorem-ipsum.perbang.dk/)**

**[https://baconipsum.com](https://baconipsum.com/)**

**[http://www.catipsum.com](http://www.catipsum.com/)**

**تعديل حجم الصور:**

**هناك بعض المواقع التي تسمح لك بتعديل أحجام مجموعة من الصور، أو صورة واحدة، حسب اختيارك وكذلك العديد من الخصائص التي ستحتاجها في مشروعك.**

**قص الصورة**

**إنقاص حجم أو طول وعرض الصورة مع الحفاظ على الجودة ... الخ**

**[http://www.resizenow.com](http://www.resizenow.com/)**

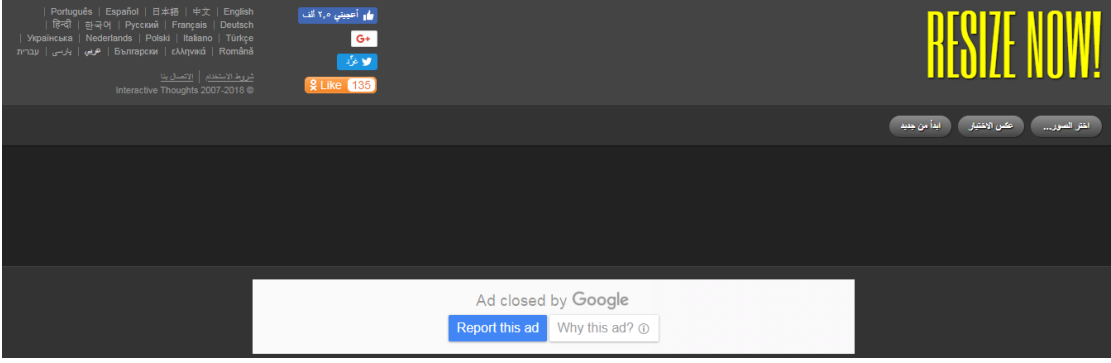

#### **<https://www.iloveimg.com/ar>**

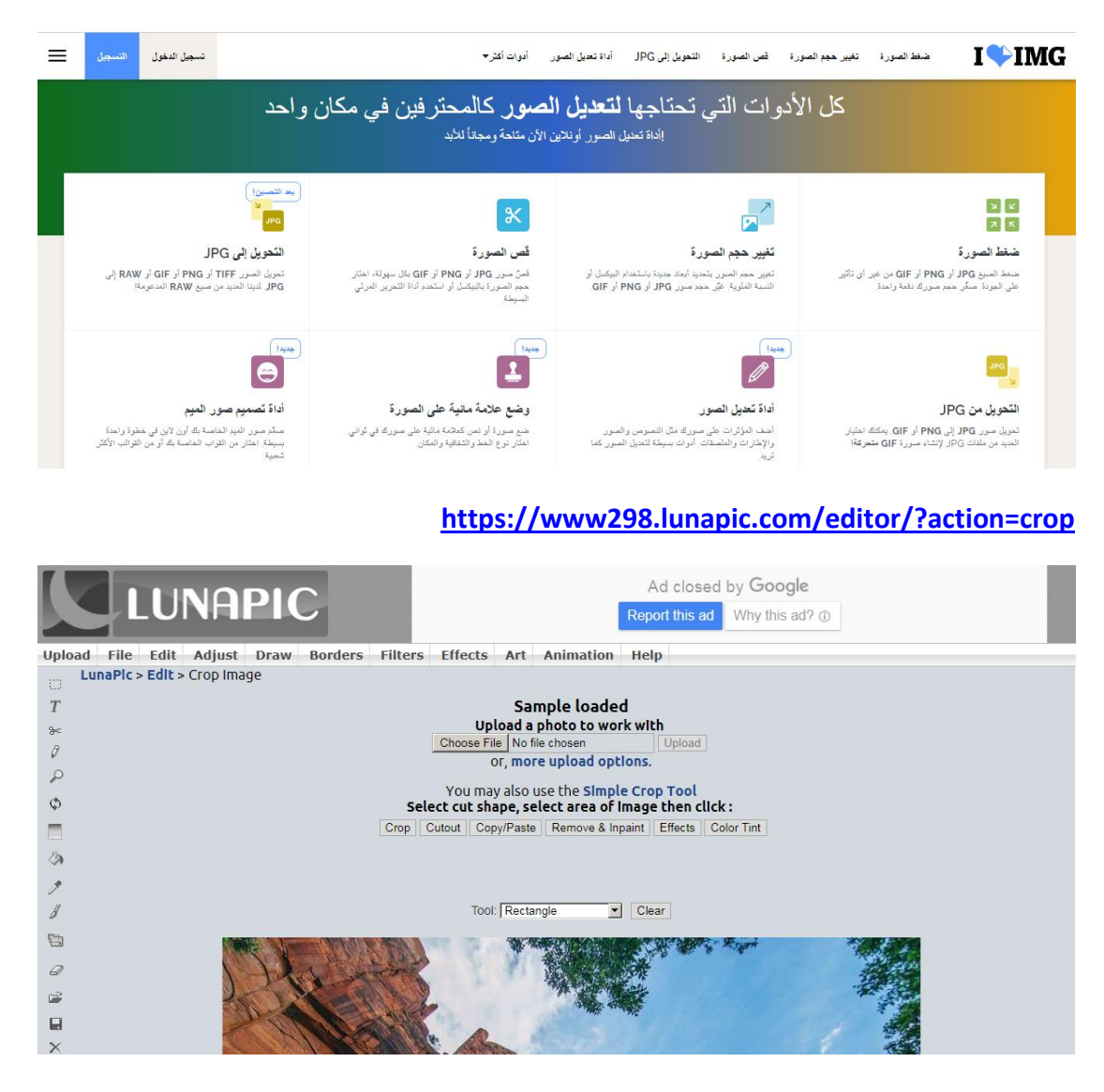

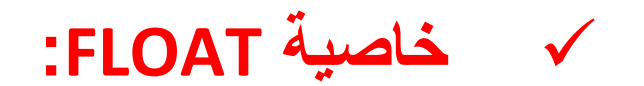

طبعا لم نذكر في الجزء الأول بعض الخصائص الأخرى لسي اس اس ، منها وضعية النص أو الصورة بالصفحة، حيث يمكن التحكم في مكان ظهور ها :

Lorem ipsum dolor sit amet, consectetur adipiscing elit. Phasellus imperdiet, nulla et dictum interdum, nisi lorem egestas odio, vitae scelerisque enim ligula venenatis dolor. Maecenas nisl est, ultrices nec congue eget, auctor vitae massa. Fusce luctus vestibulum augue ut aliquet. Mauris ante ligula, facilisis sed ornare eu, lobortis in odio. Praesent convallis urna a lacus interdum ut hendrerit risus conque. Nunc sagittis dictum nisi, sed ullamcorper ipsum dignissim ac...

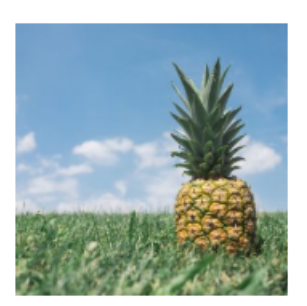

#### Example

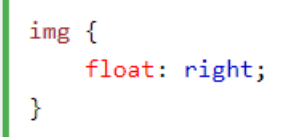

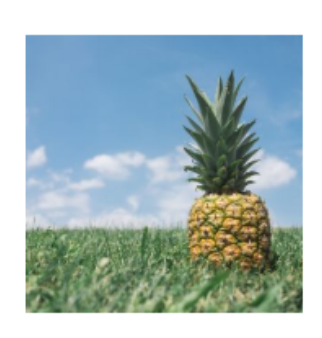

Lorem ipsum dolor sit amet, consectetur adipiscing elit. Phasellus imperdiet, nulla et dictum interdum, nisi lorem egestas odio, vitae scelerisque enim ligula venenatis dolor. Maecenas nisl est, ultrices nec conque eget, auctor vitae massa. Fusce luctus vestibulum augue ut aliquet. Mauris ante ligula, facilisis sed ornare eu, lobortis in odio. Praesent convallis urna a lacus interdum ut hendrerit risus conque. Nunc sagittis dictum nisi, sed ullamcorper ipsum dignissim ac...

#### Example

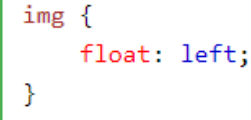

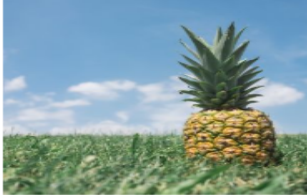

Lorem ipsum dolor sit amet, consectetur adipiscing elit. Phasellus imperdiet, nulla et

dictum interdum, nisi lorem egestas odio, vitae scelerisque enim ligula venenatis dolor. Maecenas nisl est, ultrices nec conque eget, auctor vitae massa. Fusce luctus vestibulum augue ut aliquet. Mauris ante liqula, facilisis sed ornare eu, lobortis in odio. Praesent convallis urna a lacus interdum ut hendrerit risus congue. Nunc sagittis dictum nisi, sed ullamcorper ipsum dignissim ac...

#### Example

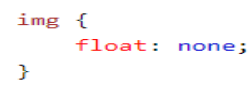

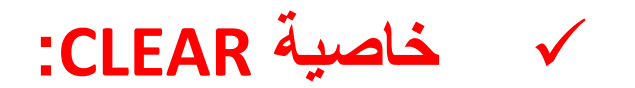

**وهي خاصية تمحو األثار الجانبية للفلوت ، من حيث تذاخل النصوص أو الصورة...**

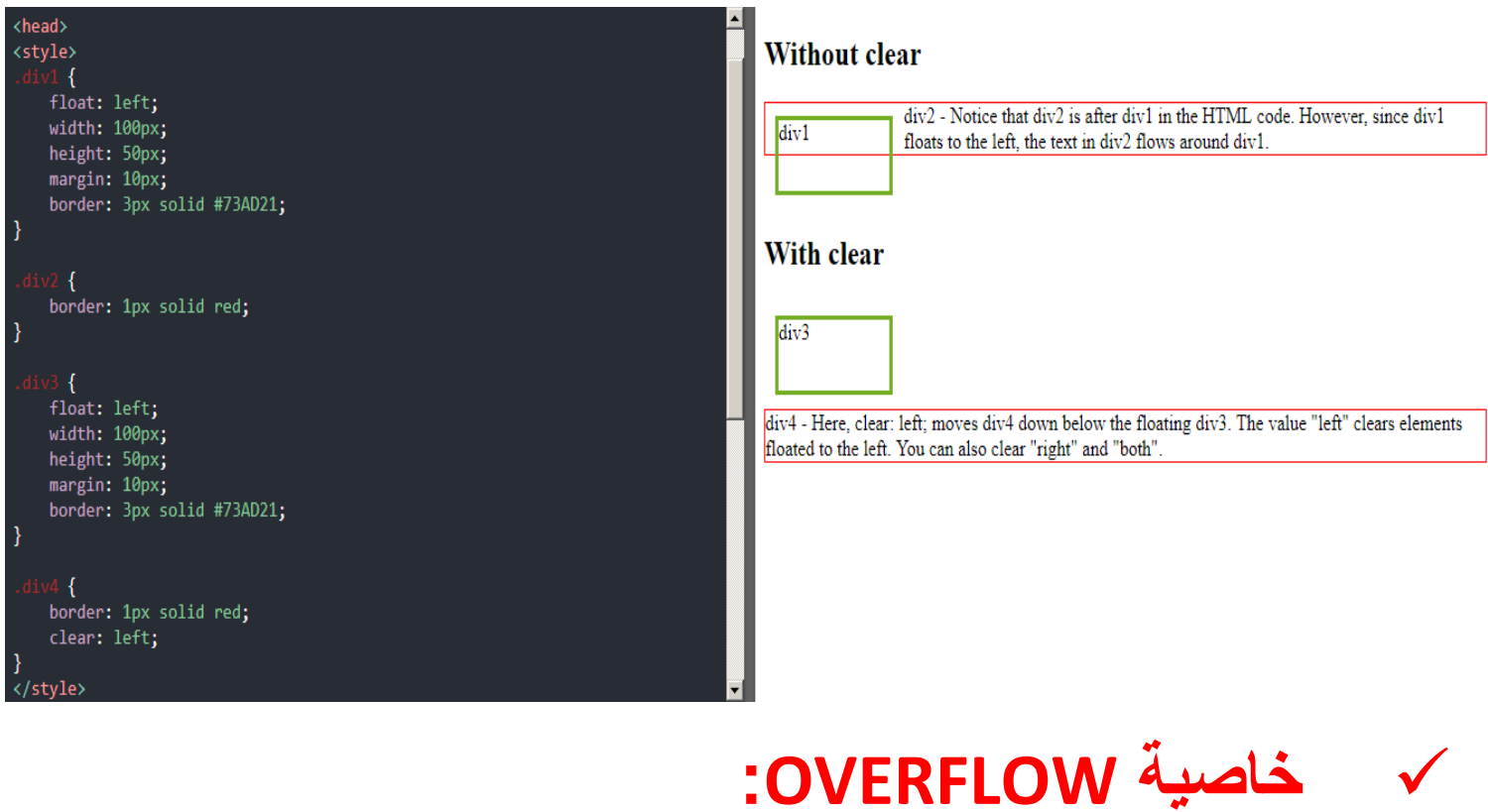

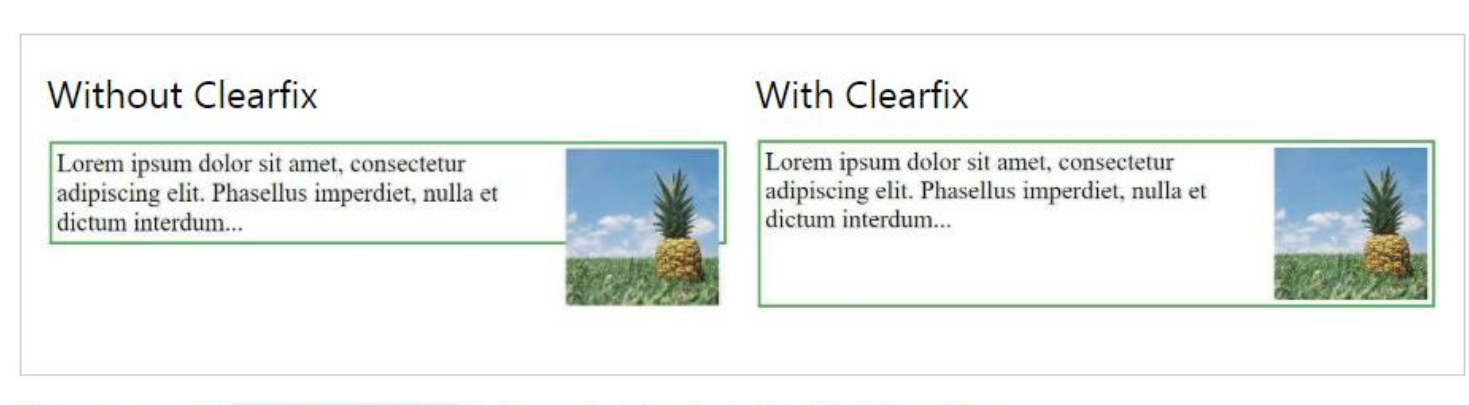

Then we can add overflow: auto; to the containing element to fix this problem:

### Example

```
.clearfix {
     overflow: auto;
\mathcal{E}
```
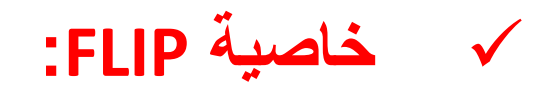

### وهي تقوم بقلب الصورة

#### **Flip an Image**

Move your mouse over the image.

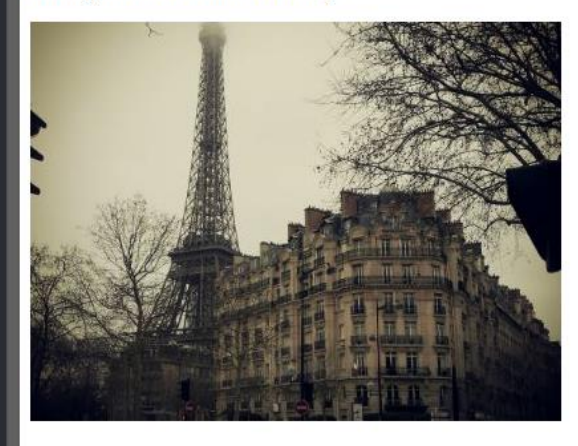

عند لمس الصورة بالفأرة تقلب الصورة .

#### **Flip an Image**

Move your mouse over the image.

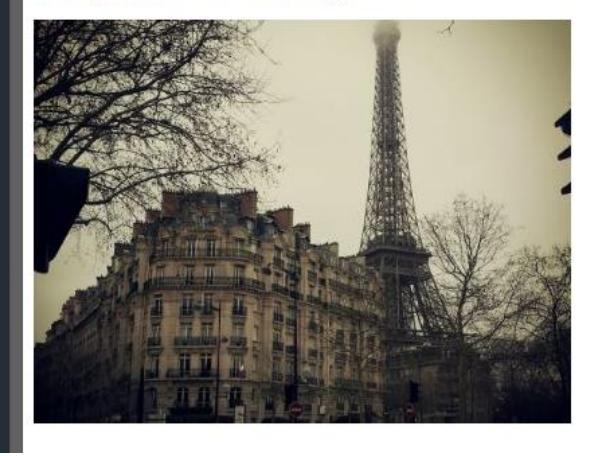

<!DOCTYPE html>  $\left\langle \text{html} \right\rangle$ <head> <meta name="viewport" content="width=device-width, initial-scale=1"> <style> img: hover { -webkit-transform: scaleX(-1); transform: scaleX(-1); </style> </head> <body> <h2>Flip an Image</h2> <p>Move your mouse over the image.</p> <img src="img\_paris.jpg" alt="Paris" width="400" height="300"> </body> </html>

#### <style> img:hover {<br>-webkit-transform: scaleX(-1); transform: scaleX(-1);  $\mathbf{r}$ </style>  $\langle$ /head> <body>

<h2>Flip an Image</h2> <p>Move your mouse over the image.</p>

<img src="img\_paris.jpg" alt="Paris" width="400" height="300">

<meta name="viewport" content="width=device-width, initial-scale=1">

</body> </html>

<!DOCTYPE html>

<html> <head>

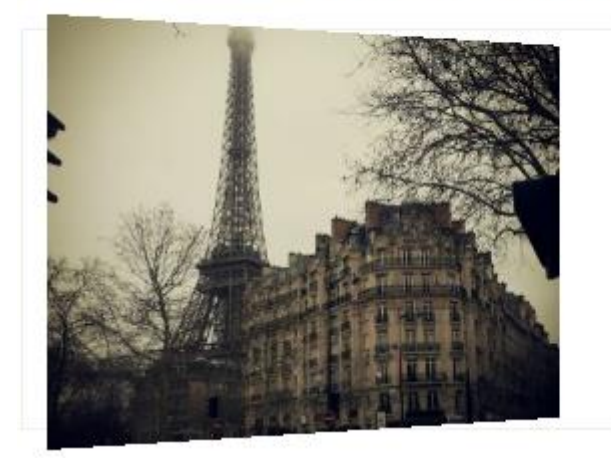

Learn how to do an animated 3D flip of an image with text:

```
<div class="flip-box">
 <div class="flip-box-inner">
   <div class="flip-box-front">
     <img src="img_paris.jpg" alt="Paris" style="width:300px;height:200px">
  \langlediv\rangle <div class="flip-box-back">
     <h2>Paris</h2>
    \langle p \rangleWhat an amazing city\langle p \rangle\langlediv\rangle\langlediv\rangle\langlediv>
```
/\* The flip box container - set the width and height to whatever you want. We have added the border property to demonstrate that the flip itself goes out of the box on hover (remove perspective if you don't want the 3D effect \*/ .flip-box { background-color: transparent; width: 300px; height: 200px; border: 1px solid #f1f1f1; perspective: 1000px; /\* Remove this if you don't want the 3D effect \*/ }

```
/* This container is needed to position the front and back side */
.flip-box-inner {
 position: relative;
 width: 100%;
 height: 100%;
 text-align: center;
 transition: transform 0.8s;
 transform-style: preserve-3d;
}
```
 $\frac{1}{2}$  Do an horizontal flip when you move the mouse over the flip box container  $\frac{1}{2}$ .flip-box:hover .flip-box-inner { transform: rotateY(180deg);

```
}
```

```
/* Position the front and back side */
.flip-box-front, .flip-box-back {
 position: absolute;
 width: 100%;
 height: 100%;
 backface-visibility: hidden;
}
/* Style the front side (fallback if image is missing) \frac{*}{ }.flip-box-front {
 background-color: #bbb;
 color: black;
}
/* Style the back side */
.flip-box-back {
 background-color: dodgerblue;
```
color: white;

}

transform: rotateY(180deg);

**خاصية اهتزاز الصورة:**

#### **img:hover {**

 **/\* Start the shake animation and make the animation last for 0.5 seconds \*/ animation: shake 0.5s;**

> **/\* When the animation is finished, start again \*/ animation-iteration-count: infinite;**

> > **}**

**@keyframes shake {**

 **0% { transform: translate(1px, 1px) rotate(0deg); } 10% { transform: translate(-1px, -2px) rotate(-1deg); } 20% { transform: translate(-3px, 0px) rotate(1deg); } 30% { transform: translate(3px, 2px) rotate(0deg); } 40% { transform: translate(1px, -1px) rotate(1deg); } 50% { transform: translate(-1px, 2px) rotate(-1deg); } 60% { transform: translate(-3px, 1px) rotate(0deg); } 70% { transform: translate(3px, 1px) rotate(-1deg); } 80% { transform: translate(-1px, -1px) rotate(1deg); } 90% { transform: translate(1px, 2px) rotate(0deg); } 100% { transform: translate(1px, -2px) rotate(-1deg); }**

## لن أطيل أكتب فأغلب الأكواد الضرورية و النتنوعة ستجها في هذا الموقع

**<https://www.w3schools.com/css/default.asp>**

**أما بالنسبة للمؤثرات و التقنيات فاليك هذا الموقع الرائع**

### **/[https://1stwebdesigner.com/css-effects](https://1stwebdesigner.com/css-effects/)**

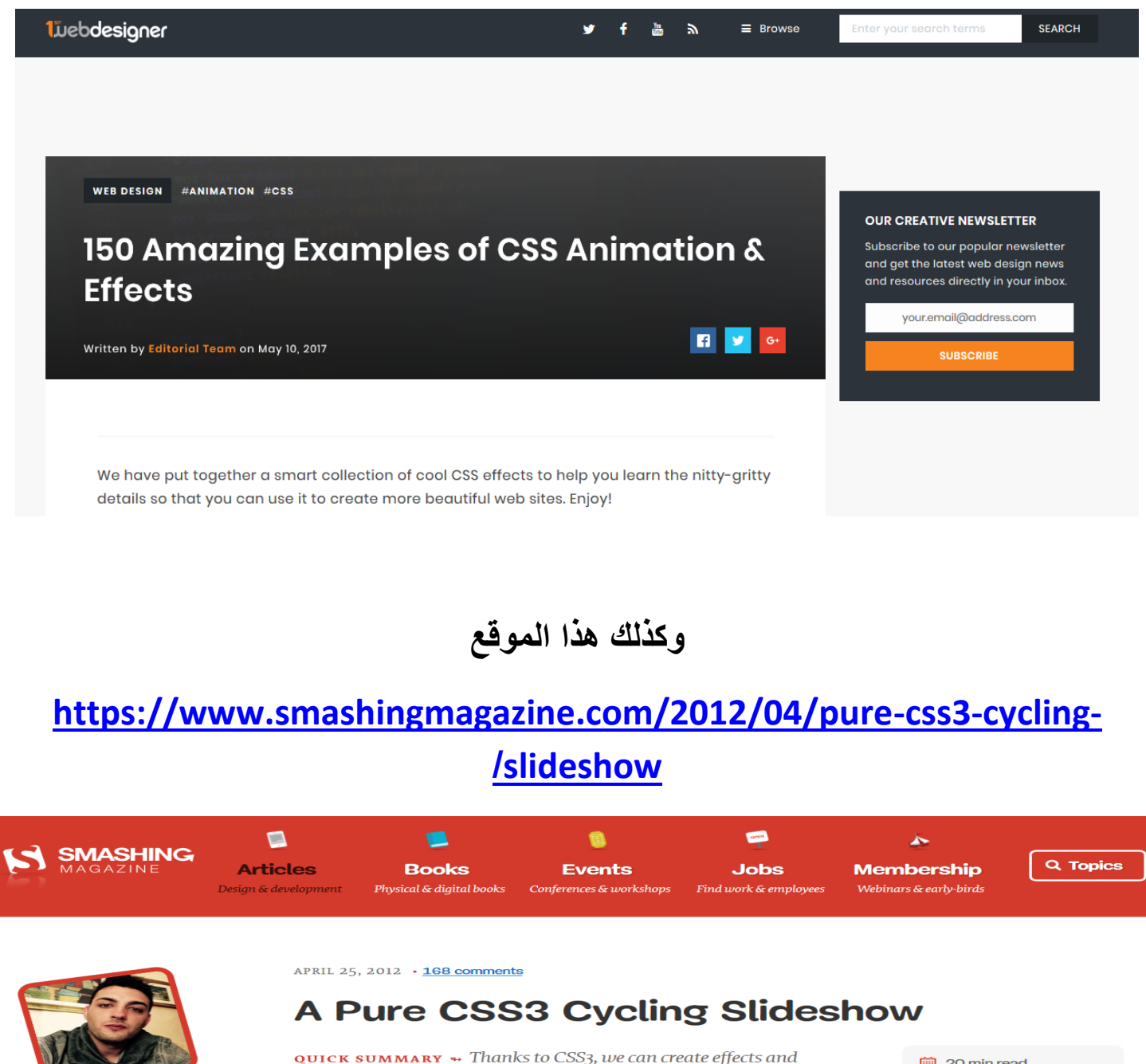

ABOUT THE AUTHOR

Alessio Atzeni, based in Rome, Italy, is a dedicated web designer and front-end

THANKS TO CSS3, WE CAN CREATE EFFECTS AND

of many designers.

animations without using JavaScript, which will facilitate the work

Soling, Animation,

Share on **Twitter** or LinkedIn

# **مواقع لتحميل قوالب css – html جاهزة:**

# **الموقع األول و الذي به مجموعة كبيرة من القوالب وكذا خصائص جاهزة أدعك تكتشفها بنفسك**

### **<https://www.free-css.com/free-css-templates>**

Home | Submit a Template | Contact Us | Search | Advertise **Free CSS** Free CSS Templates, CSS Lavouts & M Free CSS Templates Premium CSS Templates Free CSS Layouts **Free CSS Menus 2816 FREE WEBSITE TEMPLATES OUR SPONSORS**  $|1|2|3|4|5|6|7|...|234|235|$ Older »  $\approx$  T atoot Gusto 高原 If you wish to use our website you must agree to the use of cookies, view our Privacy and Cookie policies to find out more. **ACCEPT COOKIES** 

### **مثال نحمل هذا المثال**

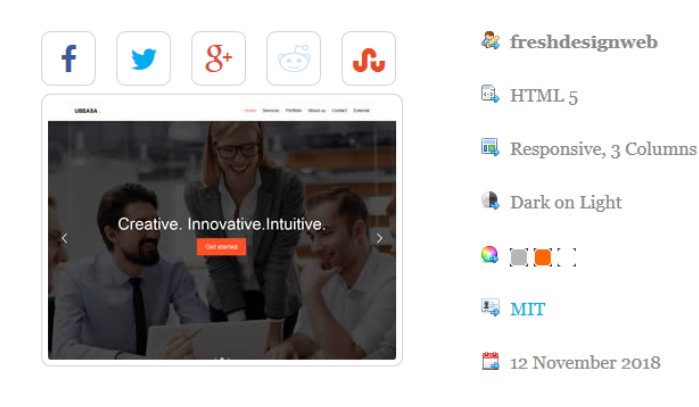

& Business, Bootstrap, jQuery, Multipurpose, One Page, Responsive

**DOWNLOAD LIVE DEMO** 

If you wish to use our website you must agree to the use of cookies, view our Privacy and Cookie policies to find out more.

**ACCEPT COOKIES** 

**<https://www.free-css.com/free-css-templates/page234/ubeasa>**

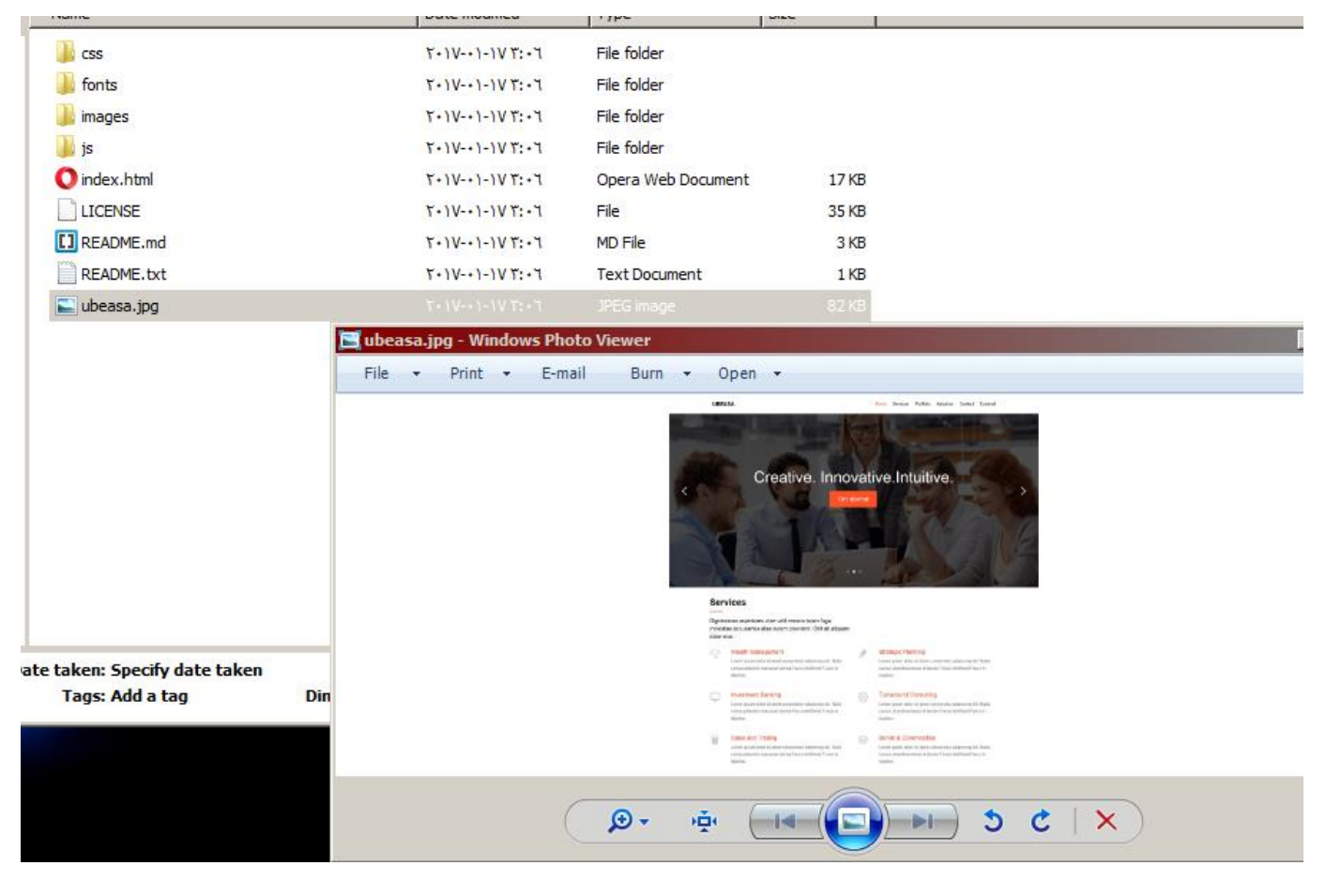

# **وطبعا يمكنك تعديل أو إضافة أي خاصية تريد لموقعك**

UBEASA.

Home Services Portfolio About us Contact External

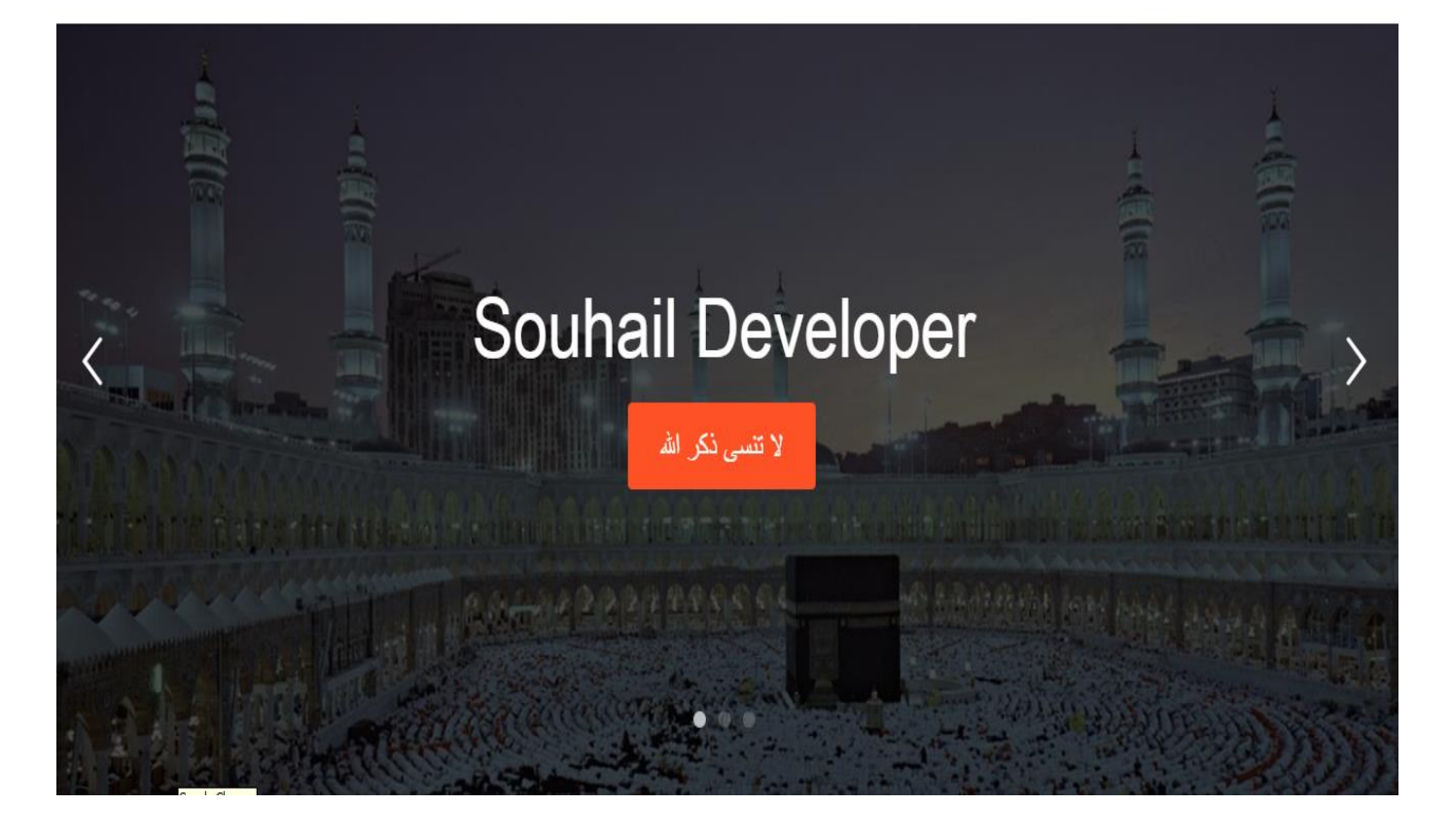

### **الموقع الثاني وهو عربي وبه مجموعة من المميزات كذلك في شتى مجاالت البرمجة**

### **[https://avascript.net/categories/407/%D9%82%D9%88%D8%A7%D9%84%](https://avascript.net/categories/407/%D9%82%D9%88%D8%A7%D9%84%D8%A8-HTML) [D8%A8-HTML](https://avascript.net/categories/407/%D9%82%D9%88%D8%A7%D9%84%D8%A8-HTML)**

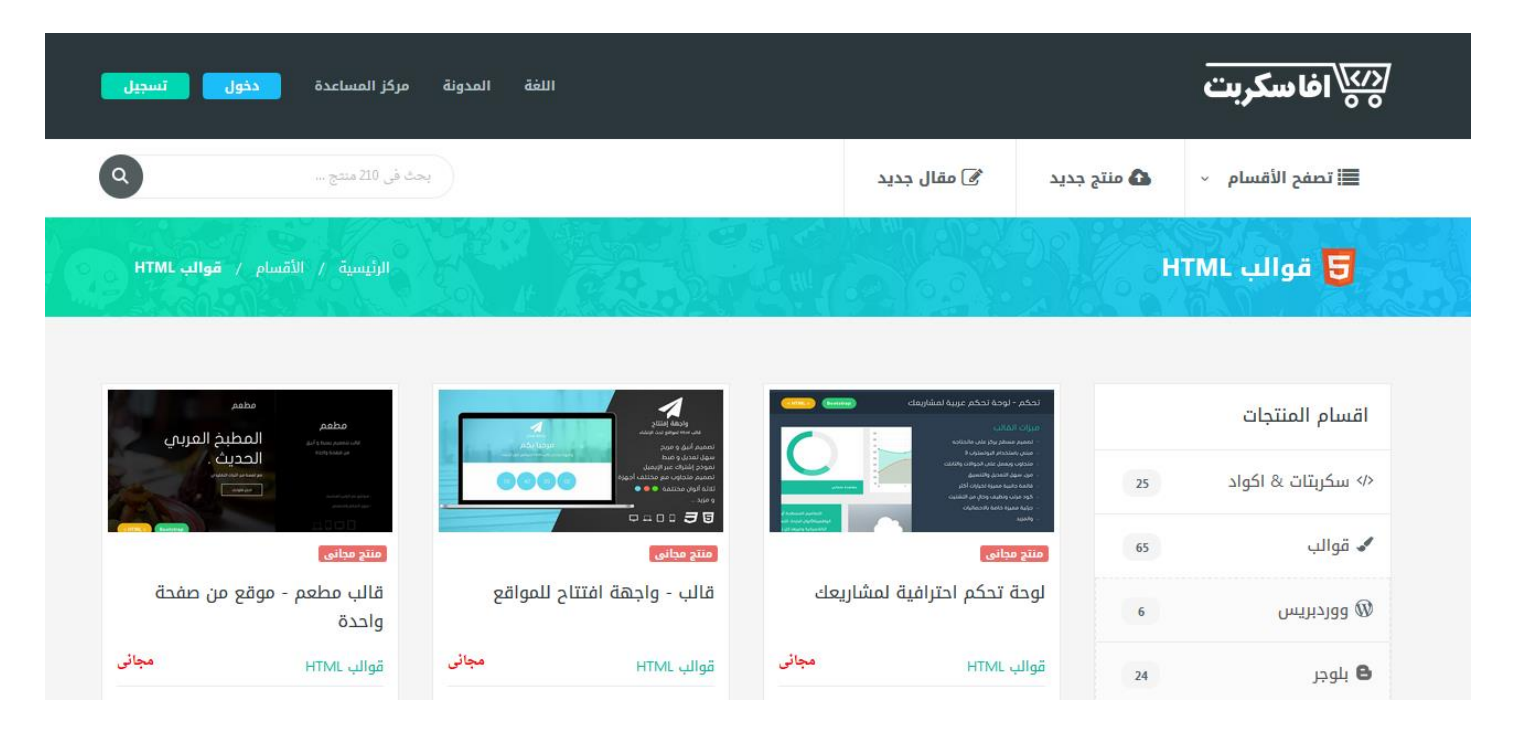

### **لكن البد من التسجيل بالموقع حتى تتمكن من التحميل**

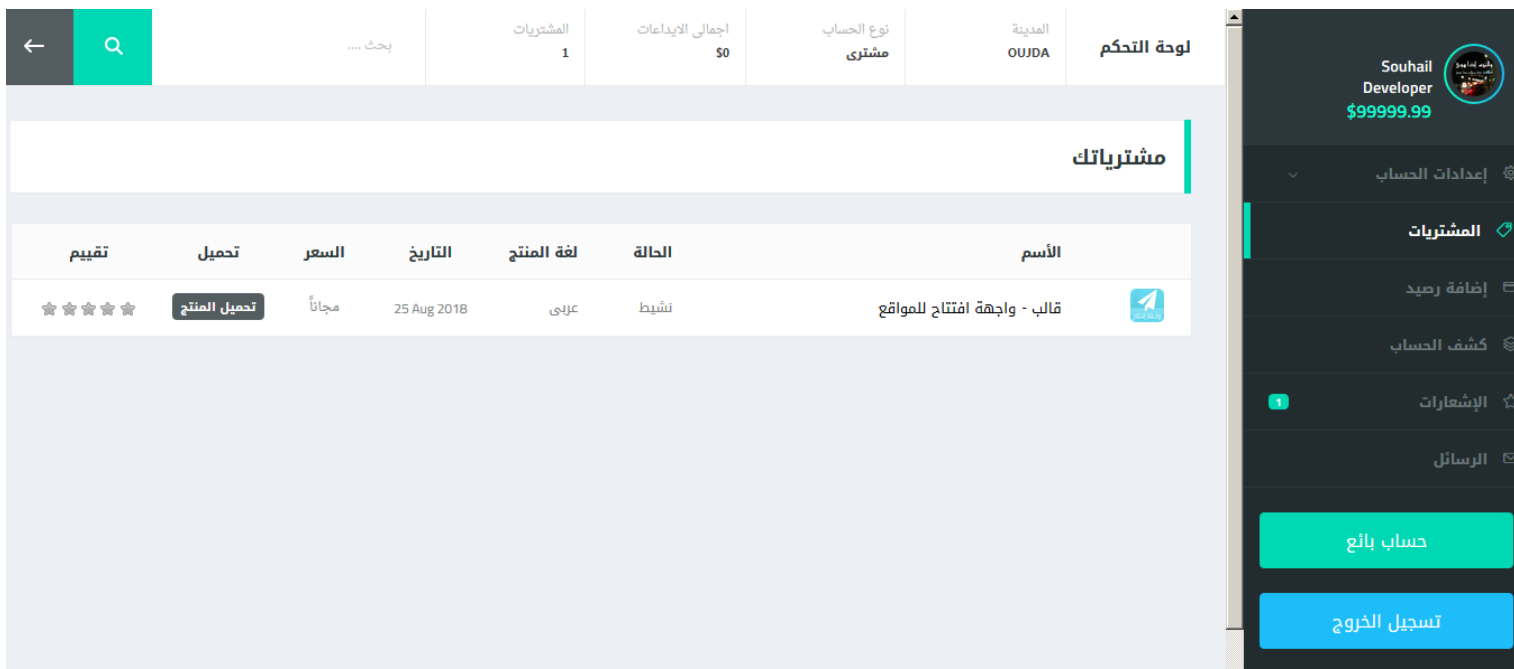

**وهكذا تبدو الواجهة بعد التسجيل حيث يتم االحتفاظ بجميع المنتوجات التي تود تحميلها أو شراءها ان كان ذات ثمن**

**طبعا ال أملك ذاك المال يا صديقي . لقد عدلت األمر (;**

### **الموقع الثالث**

### **/[https://templatemo.com](https://templatemo.com/)**

### **أو**

### **/[https://www.tooplate.com](https://www.tooplate.com/)**

tooplate

free HTML templates for your websites

Free Templates 520+ Templates Contact

### Free HTML CSS Website Templates

Download free HTML templates and use them for your websites. All our templates are easy to edit or customize for your web projects. You can use Adobe Dreamweaver or any HTML editor to modify our templates.

#### What is a website template?

It is a ready-made website design layout that you can put your own contents (text and images) to publish a website

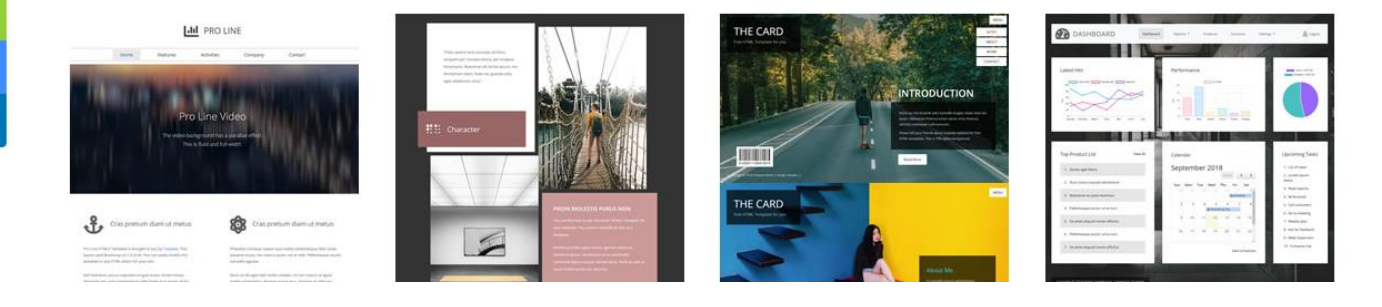

الكتاب قد تم ب**فضل** الله

**By [souhail.developer@gmail.com](mailto:souhail.developer@gmail.com)**

### **للمزيد من الكتب**

**/[https://ebook-sl-d3v.blogspot.com](https://ebook-sl-d3v.blogspot.com/)**

**وصلى هللا وسلم على سيدنا محمد وعلى آله وصحبه أجمعين و الحمد هلل رب العالمين**